# WORKSHOP: TYROS O.S.

# **THE Music Chef**

The registrations we'll be contructing today are available for Tyros5 owners to download free in a full bank of eight (see page 5 for details). Four songs in the Easiest Keyboard Collection - Showstoppers are covered. Don't forget to check out our You Tube channel for a demonstration of how the registration settings should sound in performance.

#### 10. Showstoppers 1

The piece of music I've based my registration set on today is 'As Long As He Needs Me' the famous tear jerker from Lionel Bart's wonderful musical, Oliver. As I often do, when working with Tyros O.S. instruments, I headed first of all towards the Music Finder list to see if the Yamaha crew had suggested a Style and OTS for this song... and they had... and, what's more, they pretty much mirrored my own ideas for the song. So that's where I'll begin.

On Tyros5 the Style called up by Music Finder is the lovely Movie Ballad. This is a 'Session' style which means that the harmony moves around within the style - so basically keep the chords you play simple and let the Style do the work for you. Of the four One Touch Settings associated with this Style the first gives us a Piano and Celesta mix, the second the Orch(estral) Oboe, the third a deep String voice and the fourth a Brass mix.

Although it's a very simple sounding voice the Oboe has a plaintive quality which is just perfect for the opening of this song. However... yes, there is a 'however'... I find the Orchestral Oboe voice, which was called up to the Right1 voice part, has a little too much attack for my taste; it sounds as though every note is being played with a 'pa' or 'ta' at the beginning of the sound - particularly when a note is repeated as in the first two bars (fig.1).

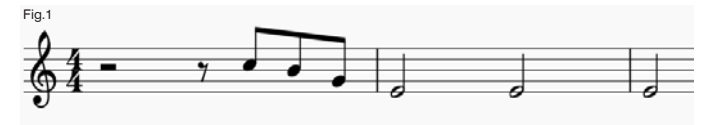

So, my first job is to create an oboe sound with a slightly softer attack - and we do this in 'Voice Set'.

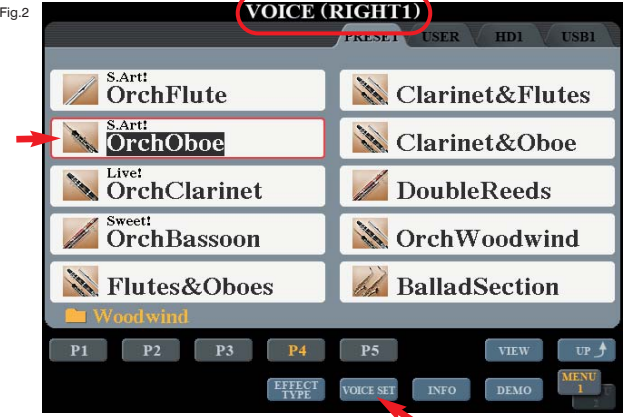

After selecting the Orch Oboe voice press Voice Select at the bottom of the screen (fig.2). This opens up the Voice Set window where you should select the Sound tab at the top of the screen (fig.3) before increasing the Attack level to 8. It's a subtle change but there is a difference. If you experiment with other levels you'll hear a more dramatic change - but 8 is enough for now.

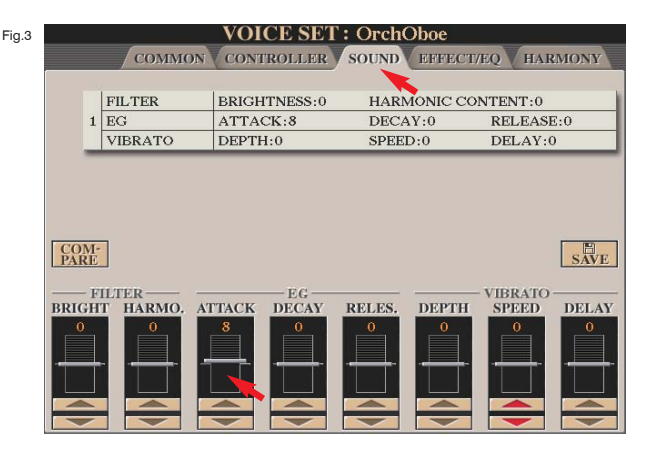

Save the result, with the Movie Ballad Style into Registration Memory button 1.

Having stored a registration that uses the Right1 voice we can now select another voice for the Right2 voice part. Switch off the [Right1] Voice and switch on the [Right2] part. Call up the Woodwind voice category again and, this time, select the Flutes & Oboes voice for the Right2 voice part (fig.4).

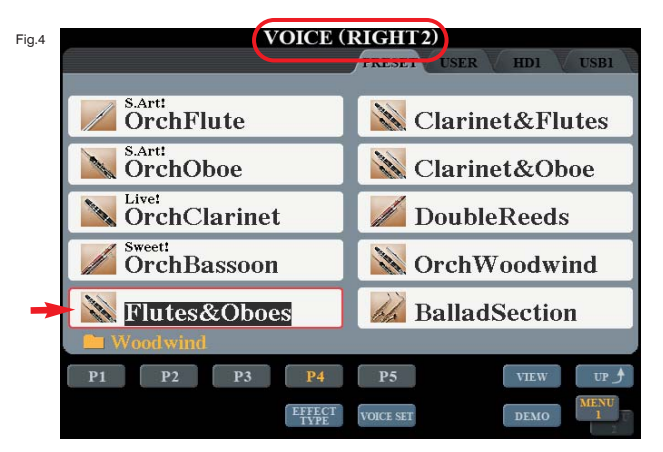

This provides a subtle change as we progress through the tune. Now you should have an Orchestral Oboe in Right1 and Flutes & Oboes in Right 2. Switch off the Right2 part and turn the Right1 part back on again... then save the amended registration back in Registration Memory button 1 again.

Now, for the next part of the song switch off Right1 again and, this time, switch on Right3. Select the Strings voice category and choose Real Cellos - or just some deep strings if your keyboard doesn't have the exact sound (fig.5).

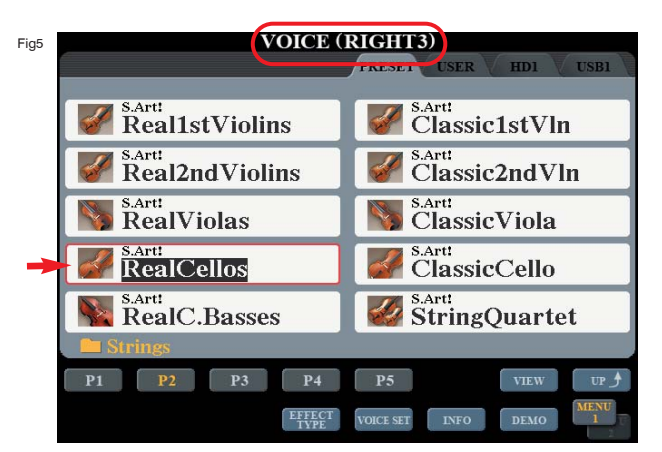

Switch off the Right3 part and turn the Right1 part back on again... then save the amended registration back in Registration Memory button 1 again.

For the last section of the song I want a nice warm, yet powerful, string sound. I've created one for the registration set that you can download but I've no room here to give a step-by-step guide to putting it together. Doubtless it'll crop up again at some point.

In the August/September edition we made a big string sound and that will do perfectly well to finish the arrangement - so I'd recommend reconstructing this and saving it to Registration Memory button 2. You should now have...

#### Registration 1

### Registration 2

Right 1 Orchestral Oboe Right 2 Flutes & Oboes Right 3 Real Cellos

String sound from August/September edition.

#### In performance (following the lyric)

#### "As long as he needs me..."

Registration 1 (Right1) for the first 8 bars. Style variation Main A.

#### "As long as life is long..."

Switch to Registration 1 (Right2) - Style variation Main B.

## "If you are lonely..."

Switch to Registration 1 (Right3) - Style variation Main C.

#### "I won't betray this trust..." Registration 2 - Style variation Main D

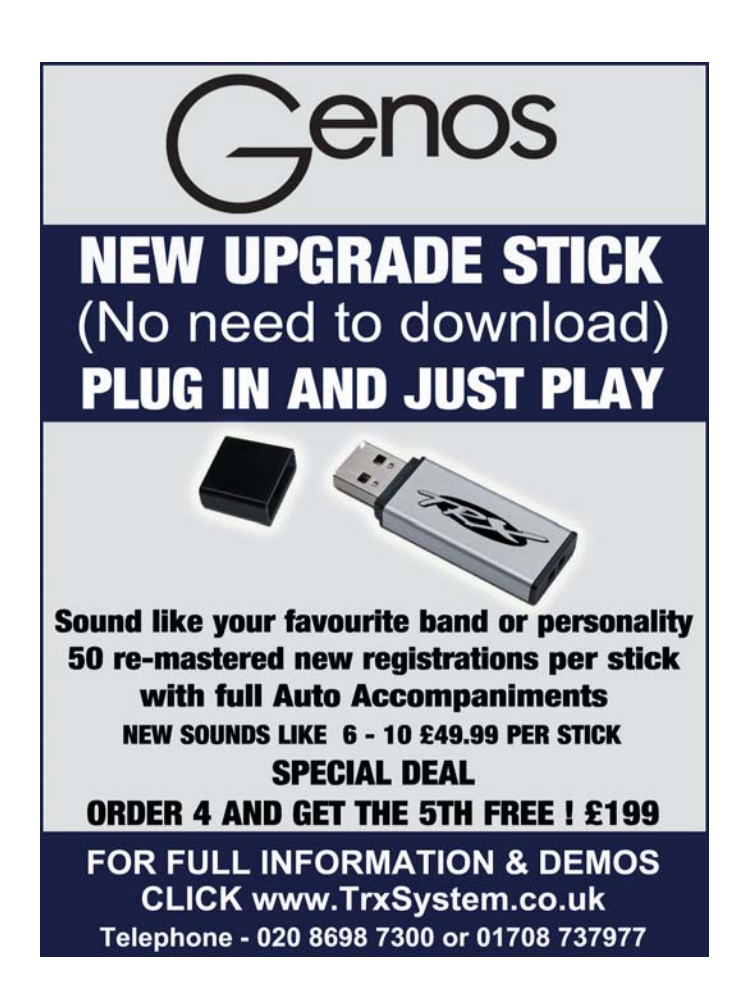